**FORMING** ebu **PERFORMANCE** Maschinenbaupräzision trifft Teamgeist eine starke Mannschaft freut sich auf Ihre Performance.

Drehen, Fräsen, Bohren, Schleifen - wenn du gerne deine Hände einsetzt und auf Präzision Wert legst, bist du in unserer Bauteilefertigung genau richtig.

## Zerspanungsmechaniker  $(m/w/d)$

Die Ausbildung befähigt zur spanenden Fertigung an Werkzeugmaschinen der Drehtechnik oder der Frästechnik. Aufgaben sind das form- und maßgenaue Herstellen von Werkstücken für Maschinen, Geräte und Anlagen durch Dreh- Bohr oder Fräsoperationen an konventionellen oder computergesteuerten Werkzeugmaschinen.

Ausbildungsdauer: 3 1/2 Jahre Die Ausbildung findet im Betrieb und Berufsschule statt.

**Voraussetzung:** guter Hauptschulabschluss

## Haben wir Dein Interesse geweckt?

So nimm gleich mit uns Kontakt auf und schicke uns Deine Bewerbung!

ebu Umformtechnik GmbH

"Bewerbung" Rathenaustr. 47 95444 Bayreuth

www.ebu-forming-performance.com Bewerbungen per E-Mail vorzugsweise bitte im PDF-Format.

> **Forming Performance** für Ihre Produktion www.ebu-forming-performance.com

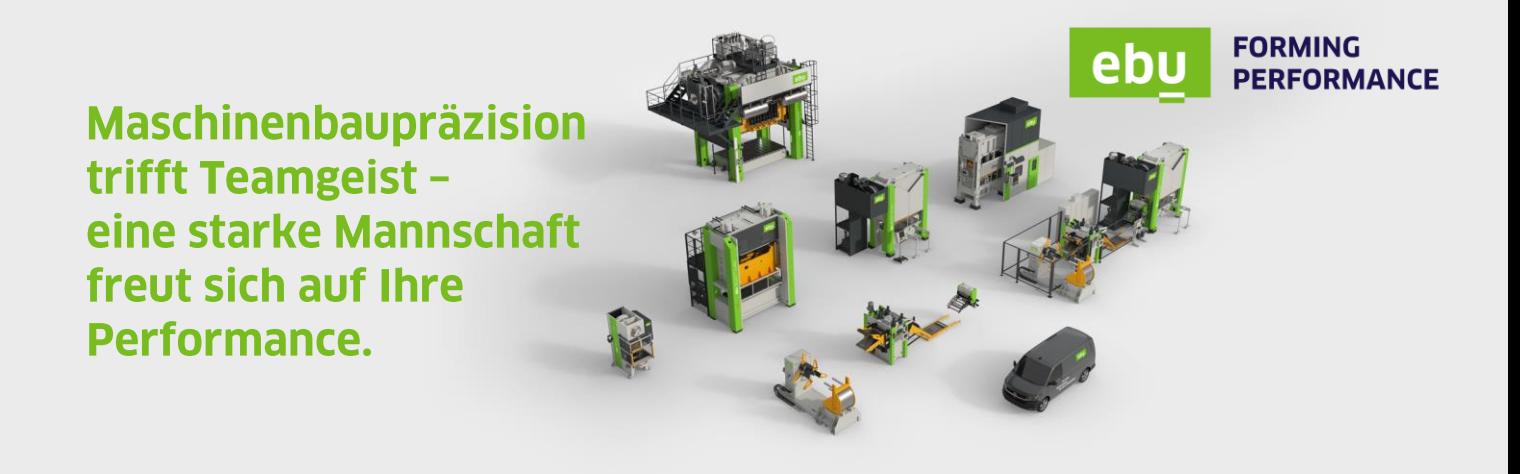

**Hier [bewerben](javascript:linkTo_UnCryptMailto(%27nbjmup%2BcfxfscvohAfcv.gq%5C%2Fdpn%27);)**

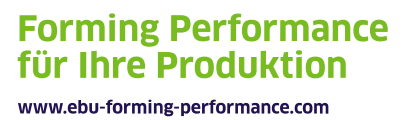